## **Making Progress with Zu3D**

**(levels taken from Council for the Curriculum, Examinations and Assessment's ICT Accreditation Scheme for KS1 and KS2)**

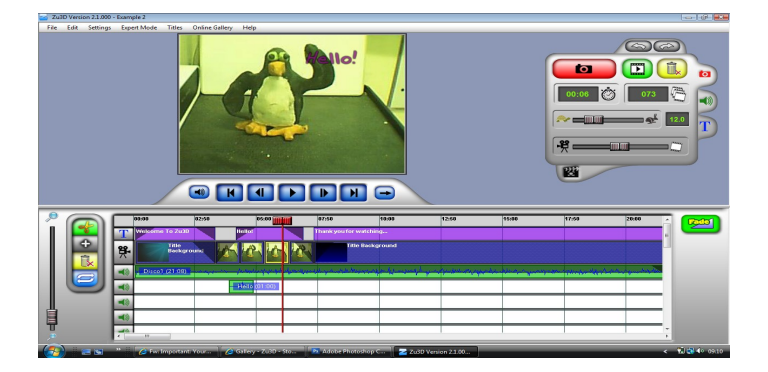

## Level 1

use a digital camera to take photographs of objects/characters to be animated and, with teacher assistance, display these on screen (express)

Level 2

- understand that a stop-motion animation is made up of stills that are arranged in sequence to create the impression of motion, for example, by looking at existing examples on screen (explore)
- apply the principle of sequencing still frames when planning own ideas, for example, by taking, copying and pasting, and arranging photographs of objects in sequence to create a simple storyboard (express)
- work in a group to photograph objects/models moving in sequence using a digital stills/digital video camera (express)
- talk about how to improve their work (evaluate)
- view sequence on-screen (exhibit)

Level 3

- while working on screen, review a simple storyboard, and rearrange sequence or add additional sections in order to structure a story suitable for animating (explore)
- agree roles and animate a sequence of images using a digital stills/digital video camera, trying out different possibilities (express)
- use appropriate equipment to digitally record sound to add to an animation , for example, voiceover (express)
- add and delete images, rearrange and make modifications to improve their work (evaluate)
- save work using meaningful file names at regular stages as the work develops (exhibit)

## Level 4

- take digital stills and rearrange the resulting images to make a storyboard (explore)
- source sound effects and/or music from a range of appropriate sources (explore) and add a sound file to an animation (express)
- demonstrate an awareness of audience and purpose when animating video/ moving images (express)
- upload footage to enable others to view video files on-screen (exchange)
- trim the length of animated clips when editing (evaluate)
- organise saved work (exhibit)
- showcase work by uploading their work to a pre-prepared class e-portfolio (exhibit)

Level 5

- independently produce a storyboard for an animation taking account of audience and purpose (explore)
- add sound files saved in appropriate formats, and place sound clips along a time line to match sounds to images, for example, voice over (express)
- alter frame rate to adjust the speed at which the images appear in sequence (express)
- introduce transitions (express)
- review work on screen as it develops, and incorporate changes (evaluate)
- keep versions of earlier edits to revert back to if necessary (exhibit)
- showcase work by uploading their work to their own e-portfolio (exhibit)